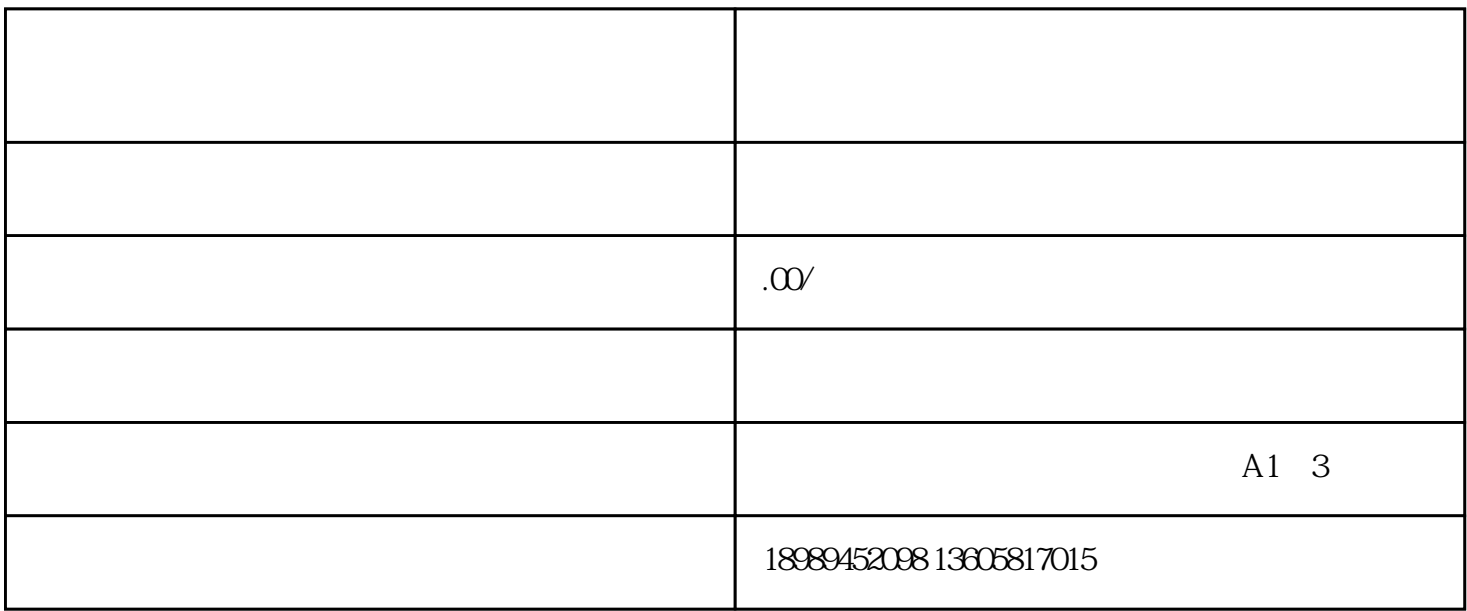

 $1$ 

 $APP$ 

 $APP$ 

 $2$ 

二[、认识精选联盟](https://www.zhihu.com/search?q=%E8%AE%A4%E8%AF%86%E7%B2%BE%E9%80%89%E8%81%94%E7%9B%9F&search_source=Entity&hybrid_search_source=Entity&hybrid_search_extra=%7B%22sourceType%22%3A%22article%22%2C%22sourceId%22%3A140800199%7D)

版、皮皮虾等作者。商家设置好一定的商[品佣金](https://www.zhihu.com/search?q=%E4%BD%A3%E9%87%91&search_source=Entity&hybrid_search_source=Entity&hybrid_search_extra=%7B%22sourceType%22%3A%22article%22%2C%22sourceId%22%3A140800199%7D)

**可以说是大错特罪的人物。** 

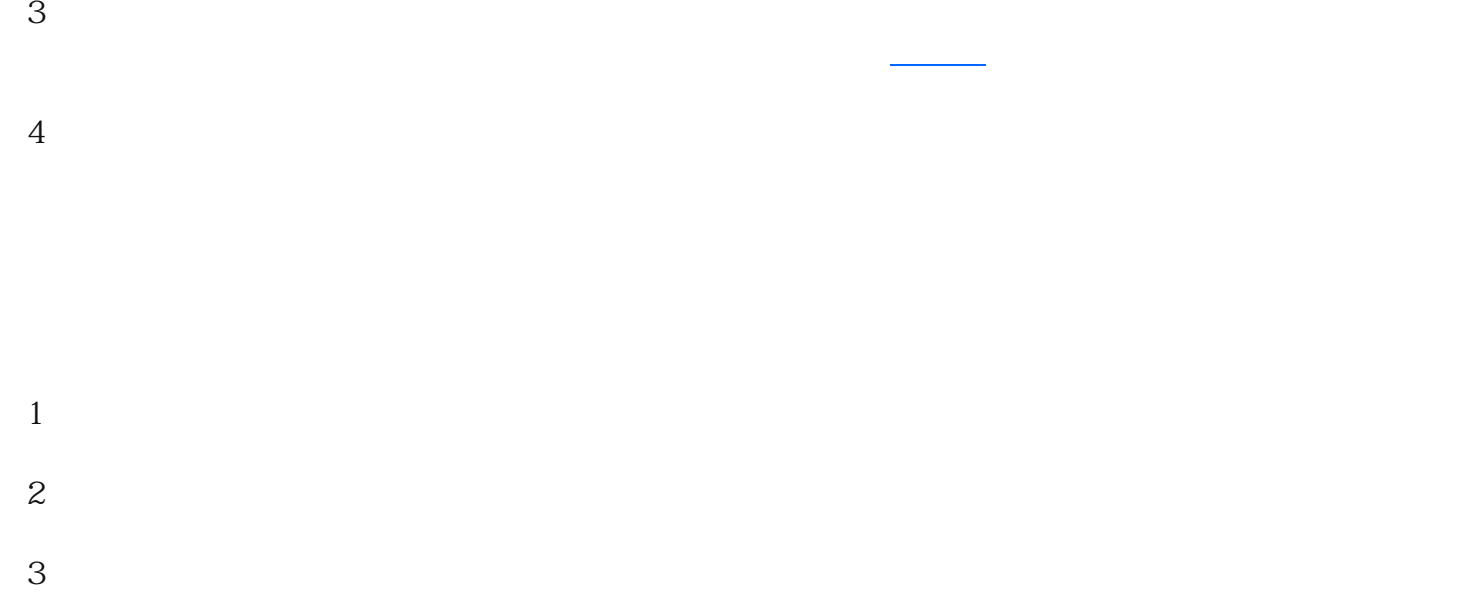

4 30 0

douyinu

 $\overline{1}$ 

 $e$ quality@bytedance.com 3

2、申请规范  $\frac{1}{1}$ 

 $\overline{2}$  $\rm3$  MD